#### Semaine 9 : Contraintes

- Les programmes informatiques sont généralement organisés comme des calculs unidirectionnels qui consomment des entrées et produisent des sorties.
- La programmation fonctionnelle (pure) rend cela explicite dans le code source, puisqu'on a :
	- $\text{entrée} = \text{argument} \text{ de fonction}$  sortie = résultat de fonction
- Les mathématiques, par contre, ne sont pas toujours unidirectionnelles.
- Par exemple, dans l'équation  $d \cdot A \cdot E = F \cdot L$ , on peut calculer la valeur de n'importe quelle variable au moyen de la valeur des quatre autres.
- Par ex.

$$
d = F \cdot L/(A \cdot E)
$$

$$
A = F \cdot L/(d \cdot E), \text{ etc.}
$$

1

## Un langage pour les contraintes

Développons maintenant un langage de contraintes qui permette à l'utilisateur de formuler des équations de ce type et de demander au système de les résoudre.

Il y a deux niveaux :

- Les contraintes comme réseau : des contraintes primitives liées par des connecteurs.
- Les contraintes comme équations algébriques.

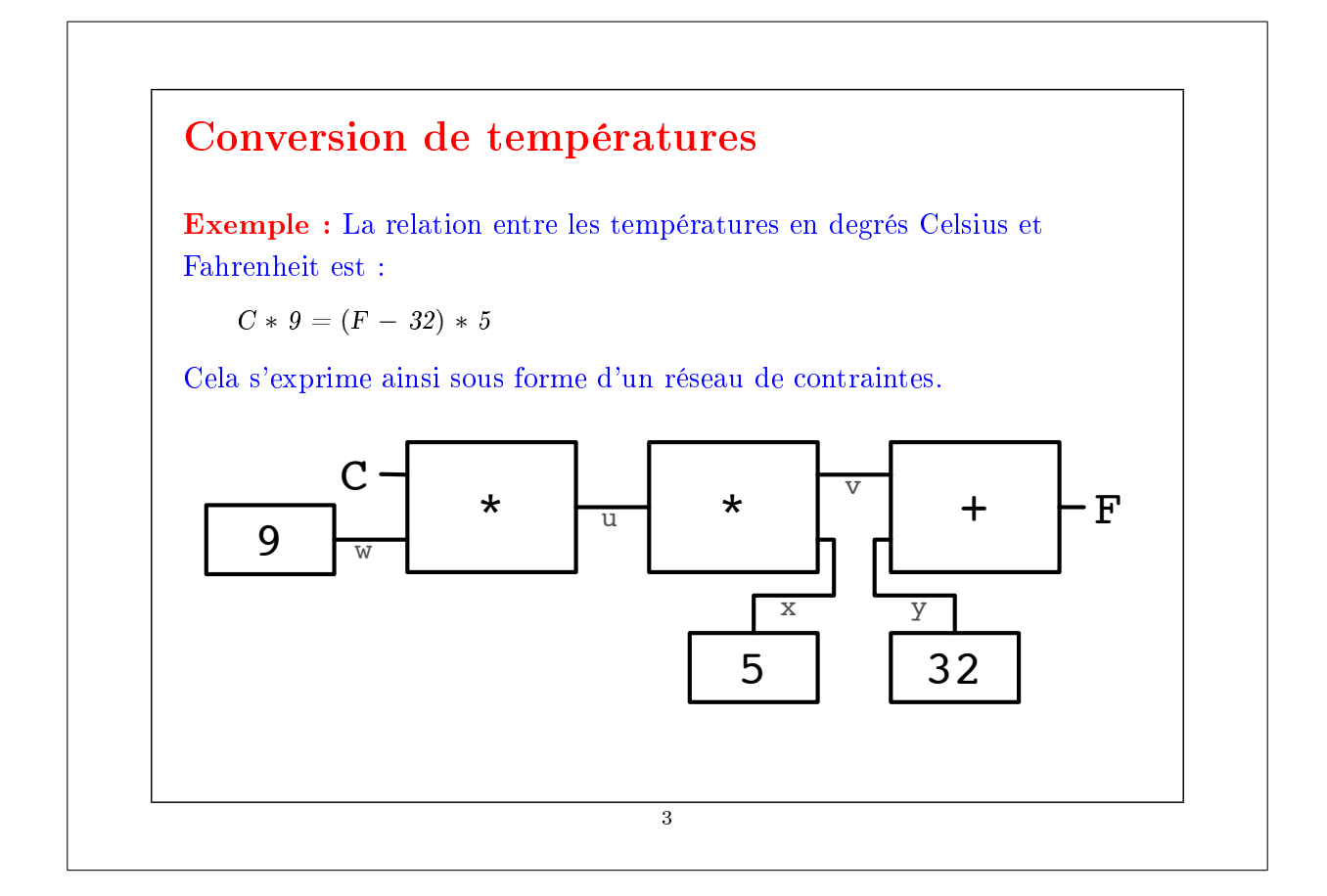

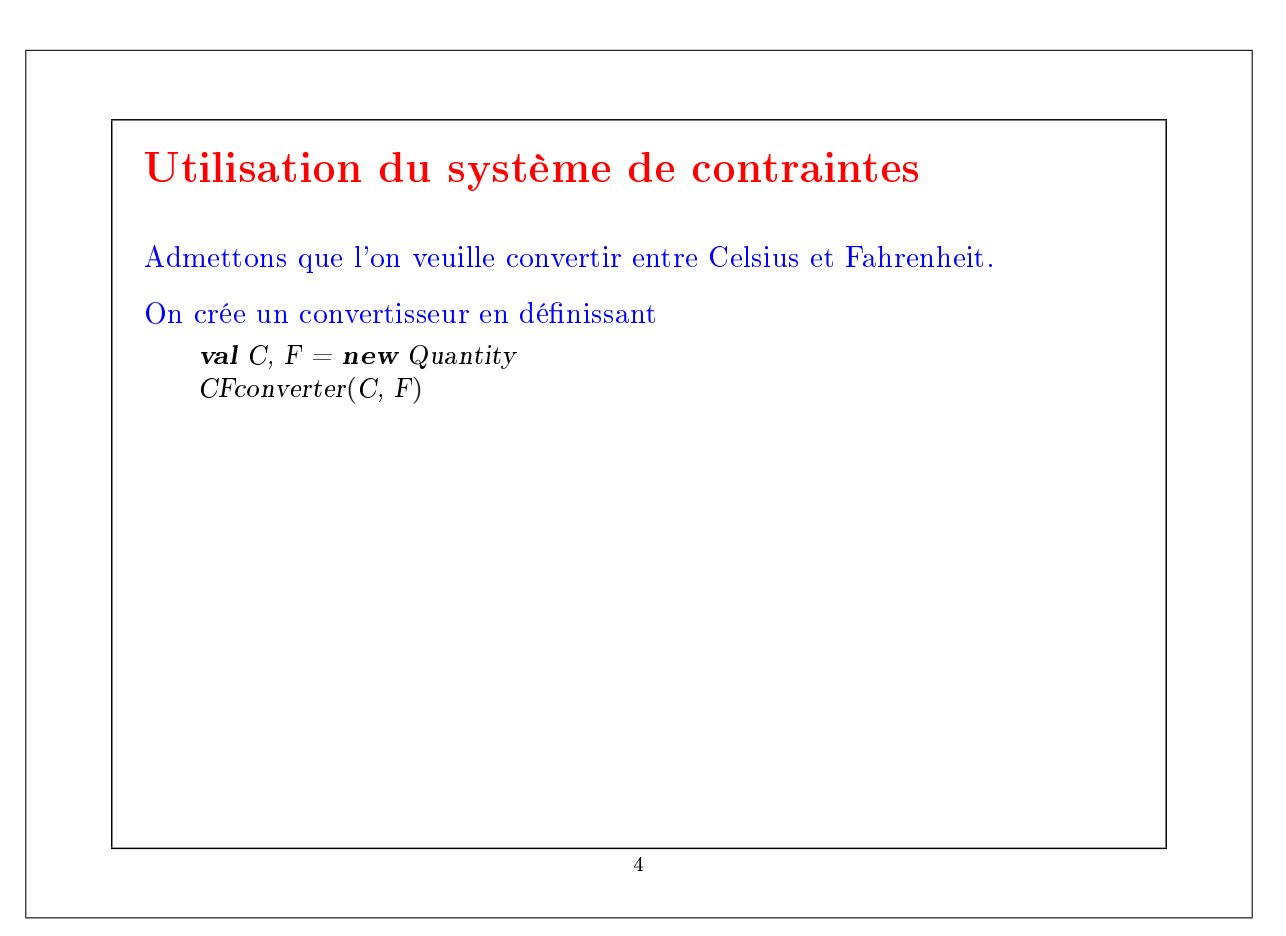

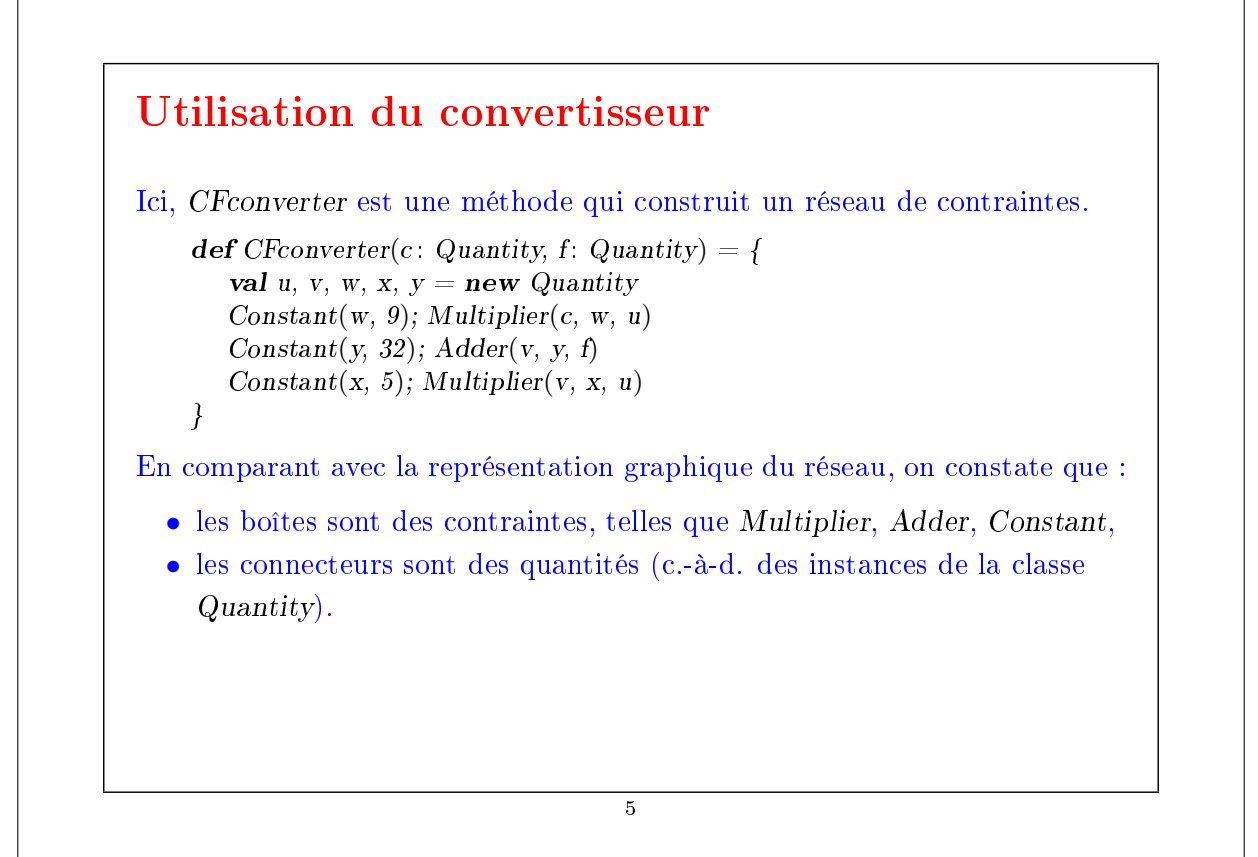

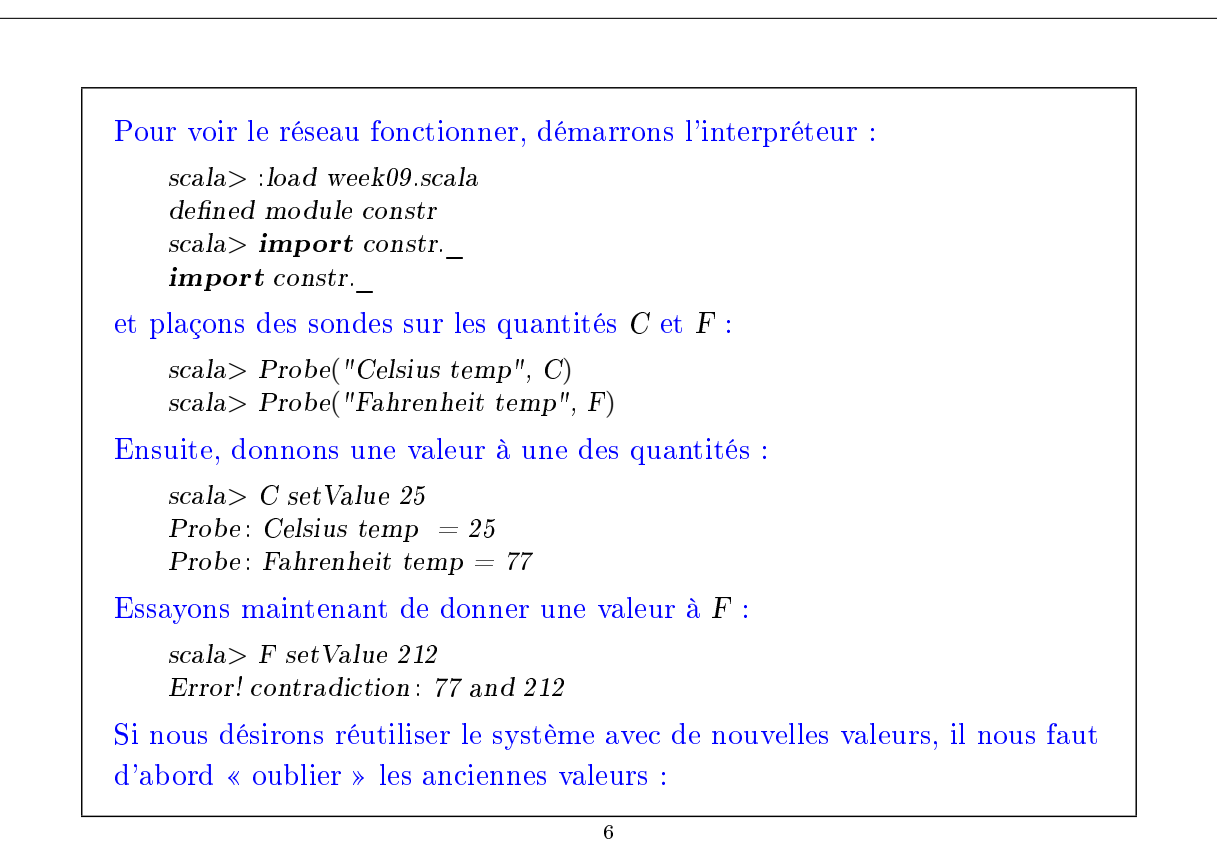

 $scal$ > C forgetValue Probe: Celsius temp  $= ?$ Probe: Fahrenheit temp  $= ?$ scala> F setValue 212 Probe: Celsius temp  $= 100$ Probe: Fahrenheit temp  $= 212$ 

Notez que le même réseau permet de calculer C à partir de F et F à partir de C.

Cette absence de direction de calcul est caractéristique des systèmes basés sur des contraintes.

De tels systèmes sont communs aujourd'hui ; toute une industrie s'y intéresse.

Exemples : ILOG Solver (et JSolver), TK!solver.

Souvent aussi, les systèmes de contraintes optimisent certaines quantités en fonction d'autres ; toutefois, nous ne traiterons pas cela ici.

7

# Implantation du système de contraintes L'implantation du système de contraintes est quelque peu similaire à l'implantation du simulateur de circuits logiques. Un système de contraintes est composé de contraintes (boîtes) primitives et de quantités (connecteurs). Les contraintes primitives simulent des équations simples entre des quantités x, y, z, telles que :  $x = y + z$ ,  $x = y * z$ ,  $x = c$ où c est une constante. Une quantité est soit définie soit indéfinie. Une quantité peut connecter un nombre quelconque de contraintes.

```
Voici l'interface d'une quantité :
     class Quantity {
        \mathbf{def} \, \mathbf{get} \, \mathrm{Value} \colon \, \mathrm{Option}[\mathrm{Double}] = \dotsdef setValue(v: Double, setter: Constraint): Unit = ...
        \mathbf{def} setValue(v: Double): Unit = setValue(v, NoConstruct)def forgetValue(retractor: Constraint): Unit = ...
        \mathbf{def} forgetValue: Unit = forgetValue(NoConstraint)
        \mathbf{def} \text{ connect}(c \colon \text{Constraint}) = ...}
Explications :
getValue retourne la valeur actuelle de la quantité.
setValue donne la valeur, et forgetValue l'oublie.
Ces deux méthodes existent en deux variantes surchargées.
Une des variantes (utilisée en interne par le système de contraintes) passe
la contrainte qui cause la modification ou l'oubli de valeur en paramètre.
connect déclare que la quantité participe à une contrainte.
                                            9
```
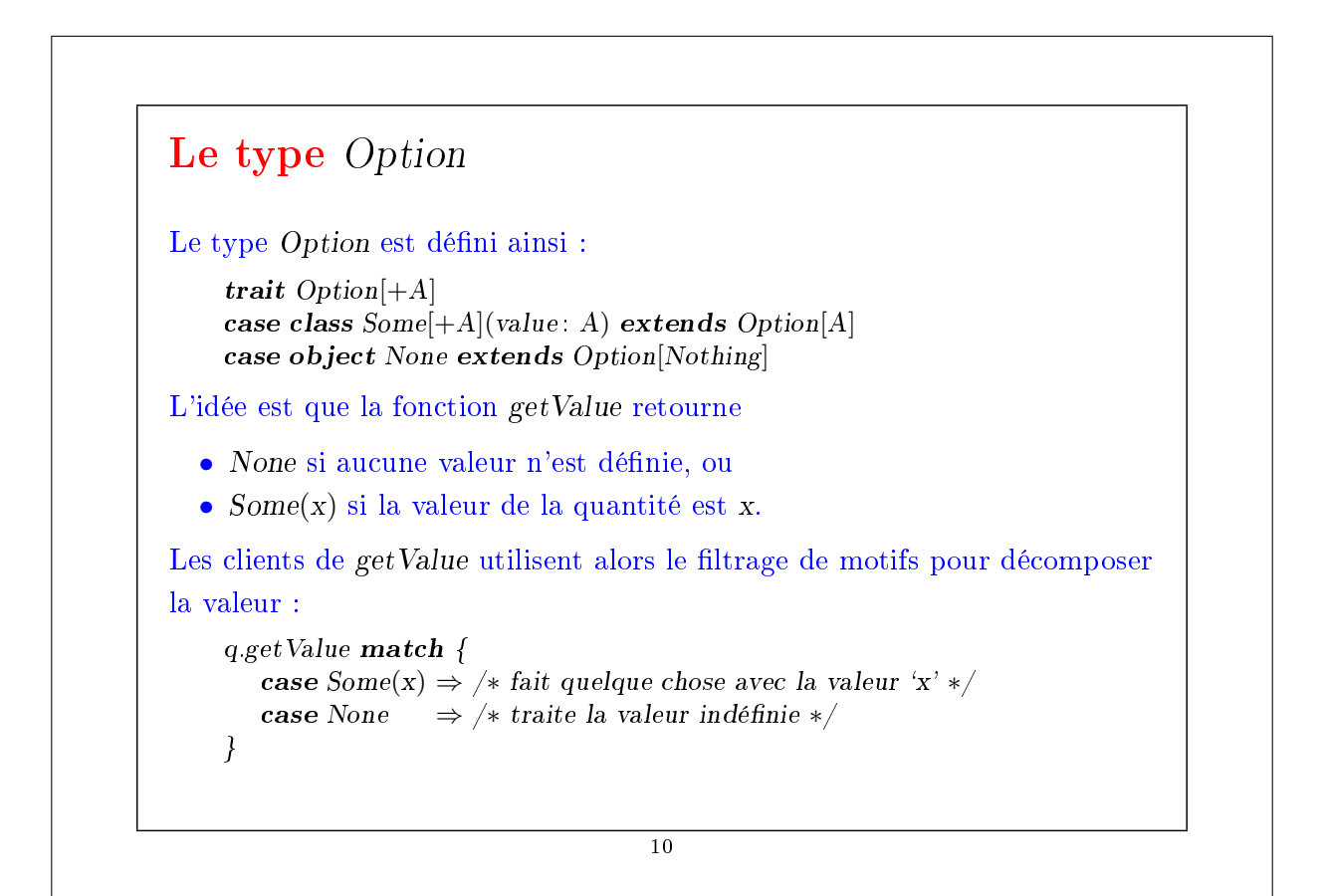

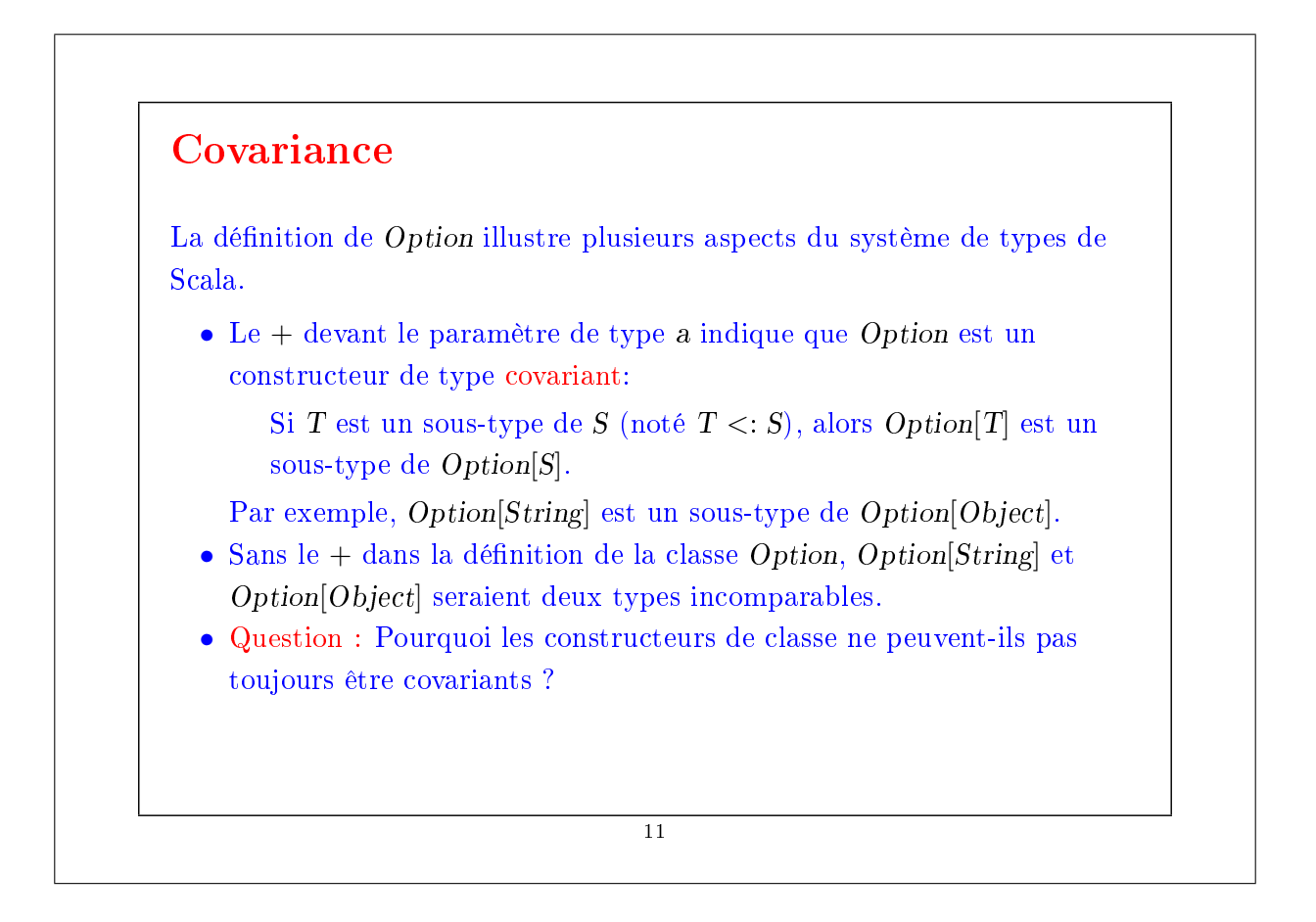

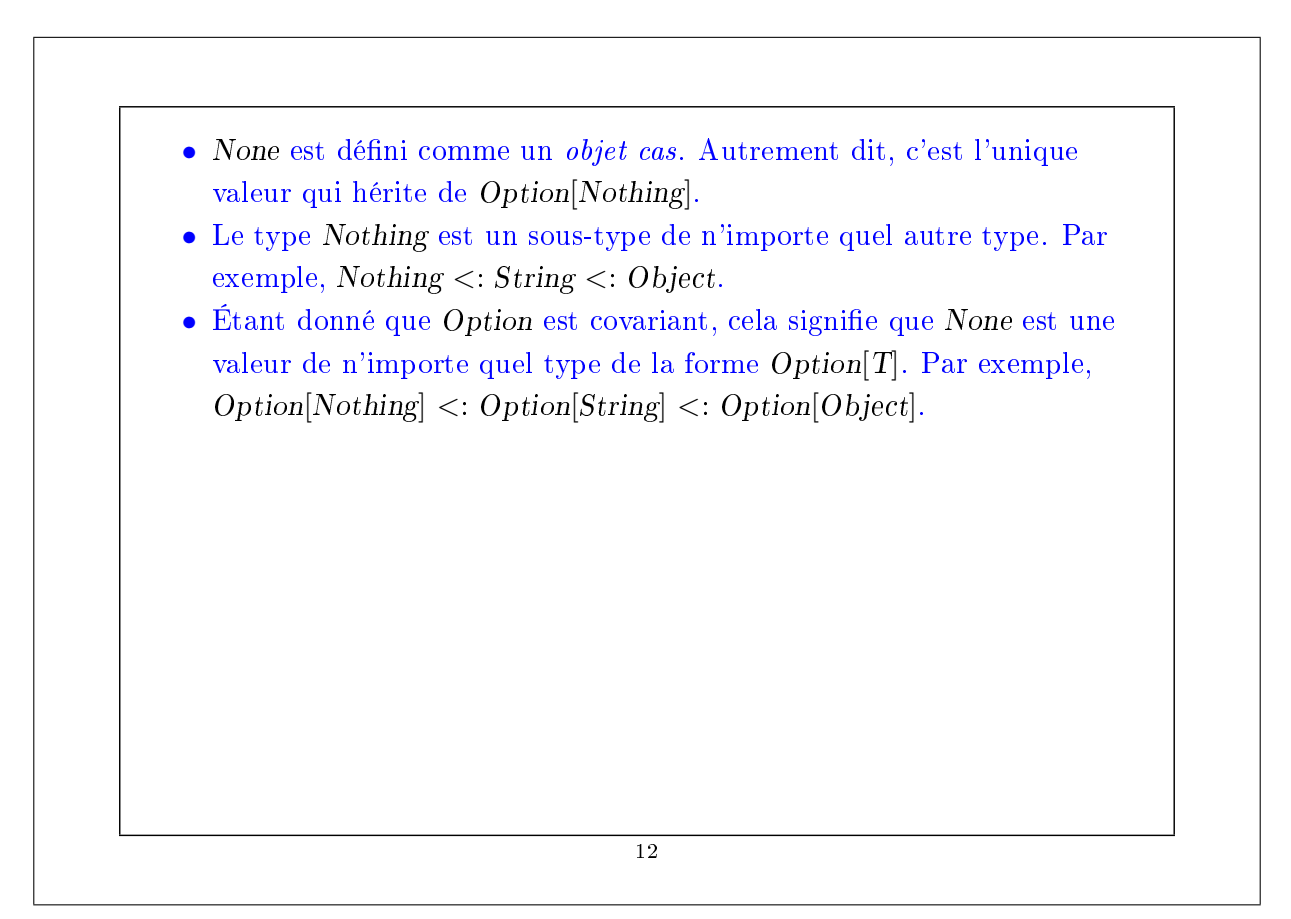

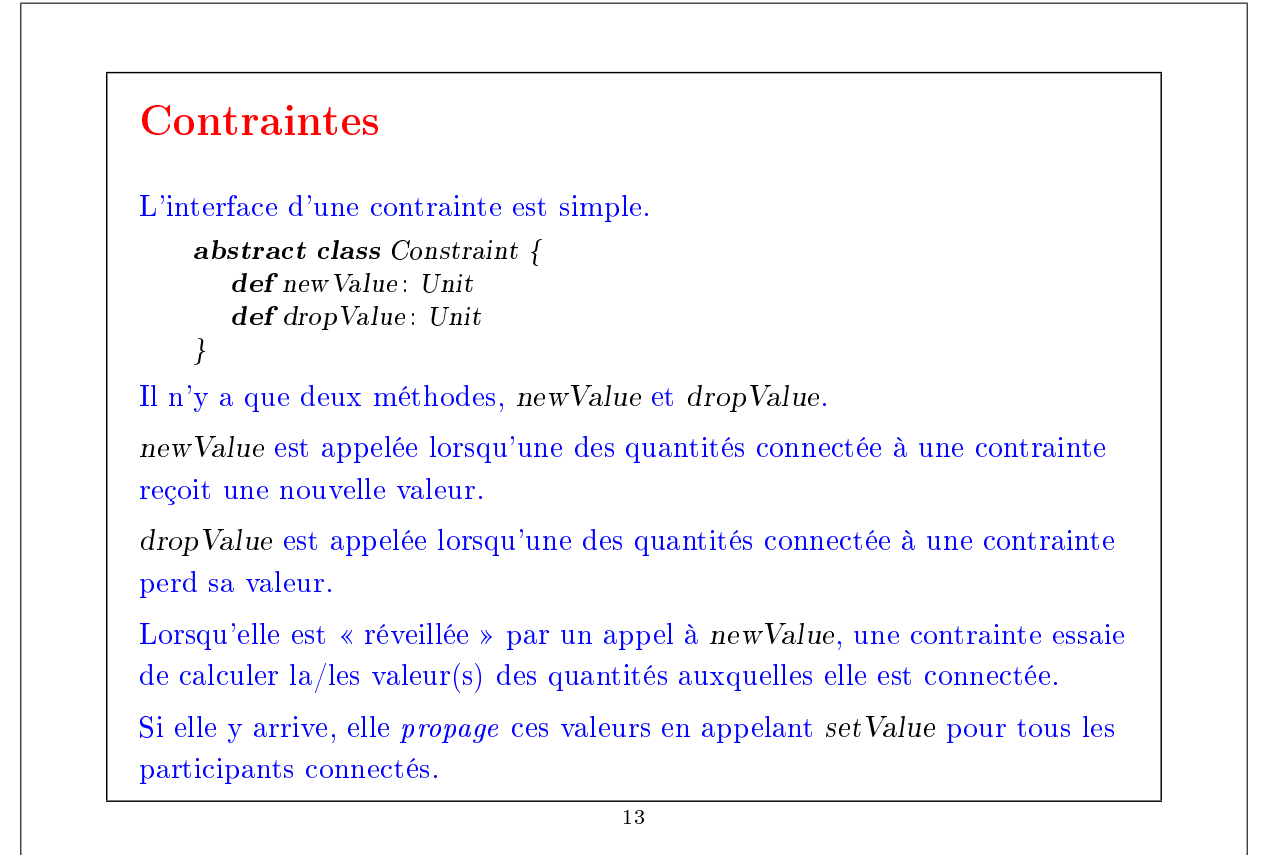

```
Lorsqu'elle est réveillée par un appel à dropValue, une contrainte dit
simplement à tous ses participants d'oublier également leur valeur.
On a donc deux séquences d'appels mutuellement récursifs.
    q.setValue \rightarrow c.newValue \rightarrow q'.setValueq.forgetValue \rightarrow c.dropValue \rightarrow q'.forgetValue
                                          14
```
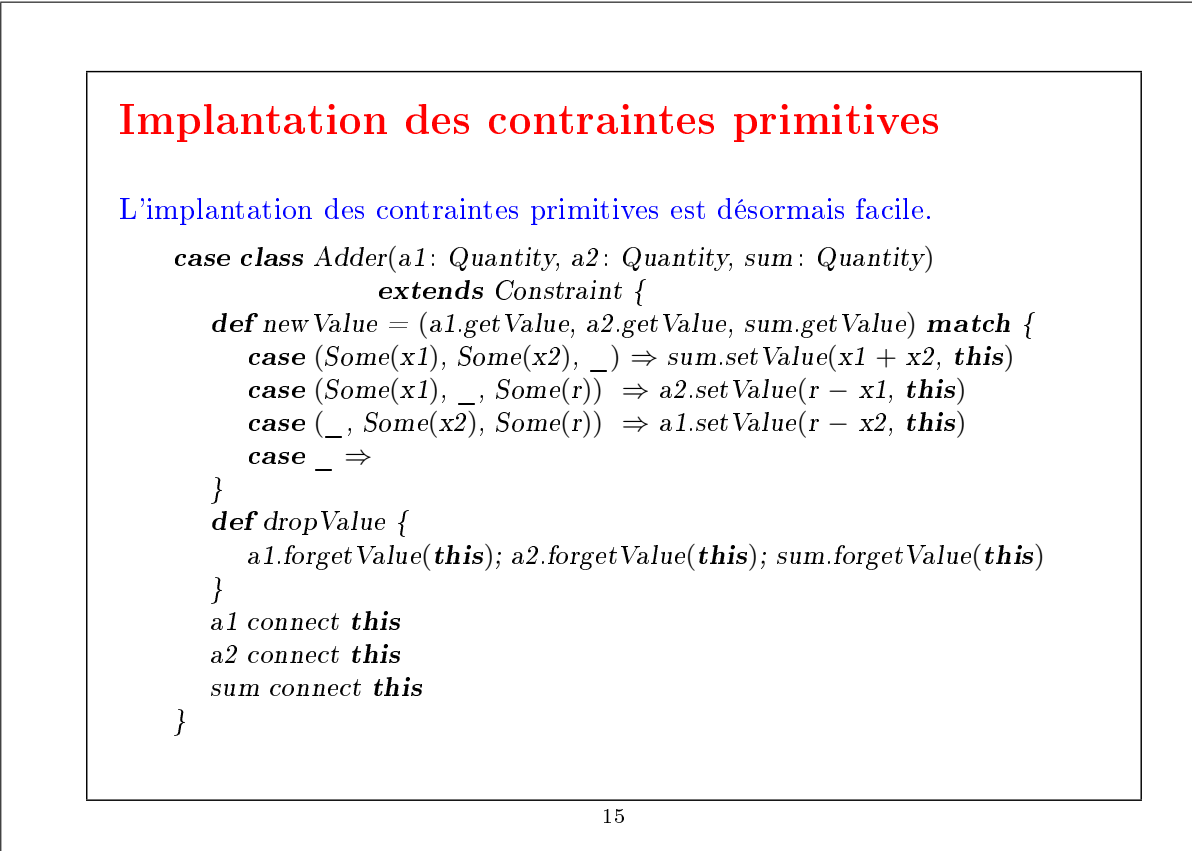

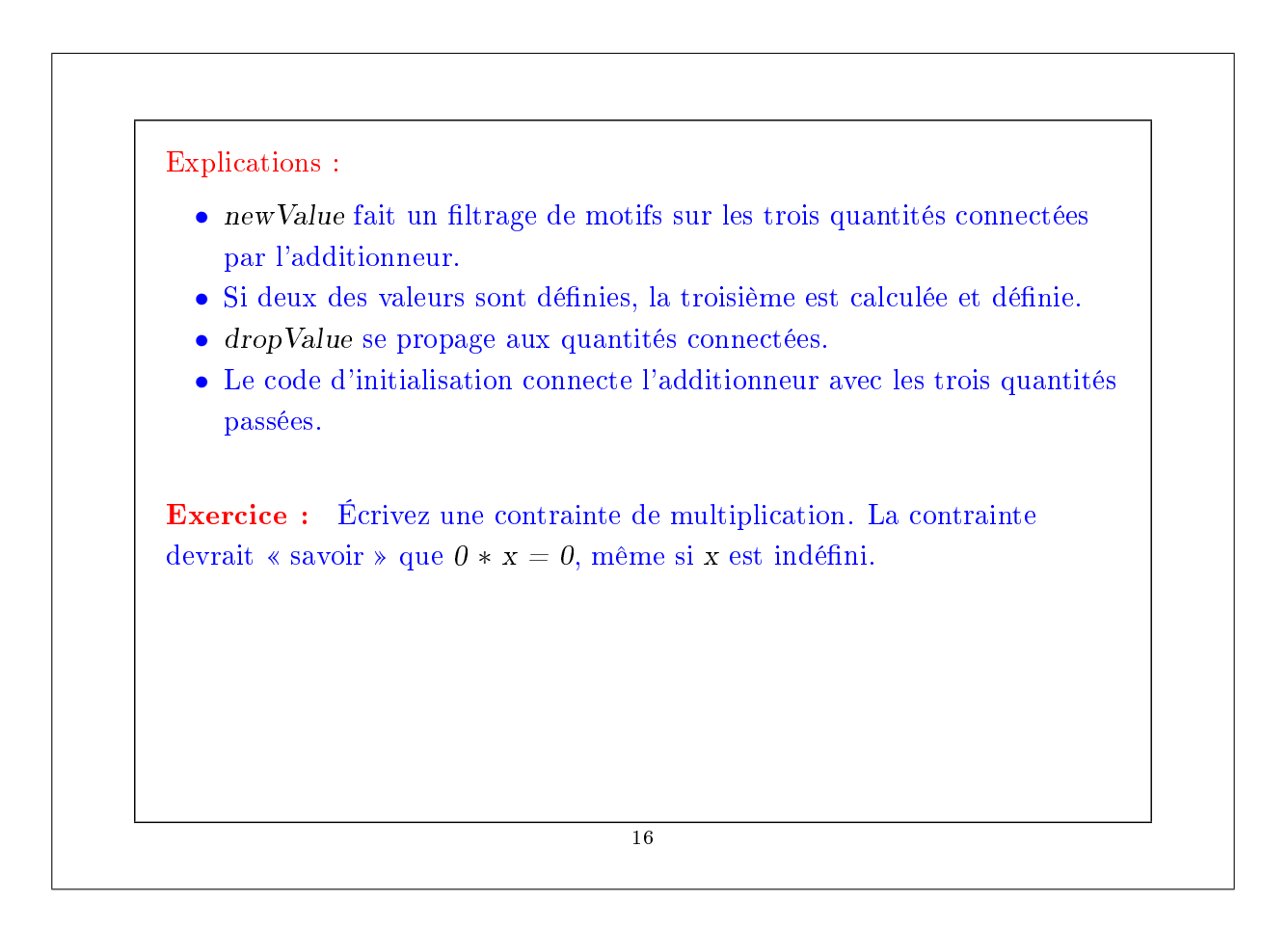

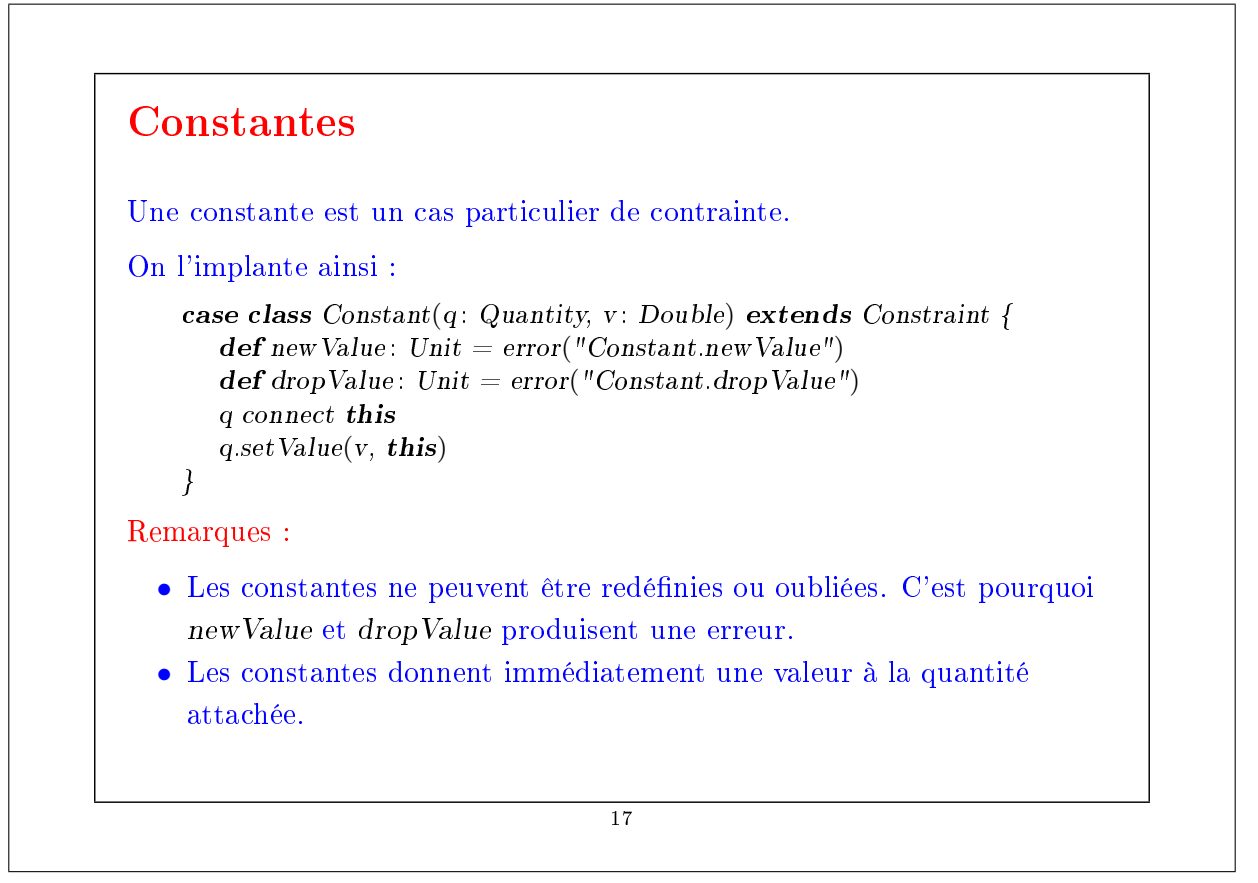

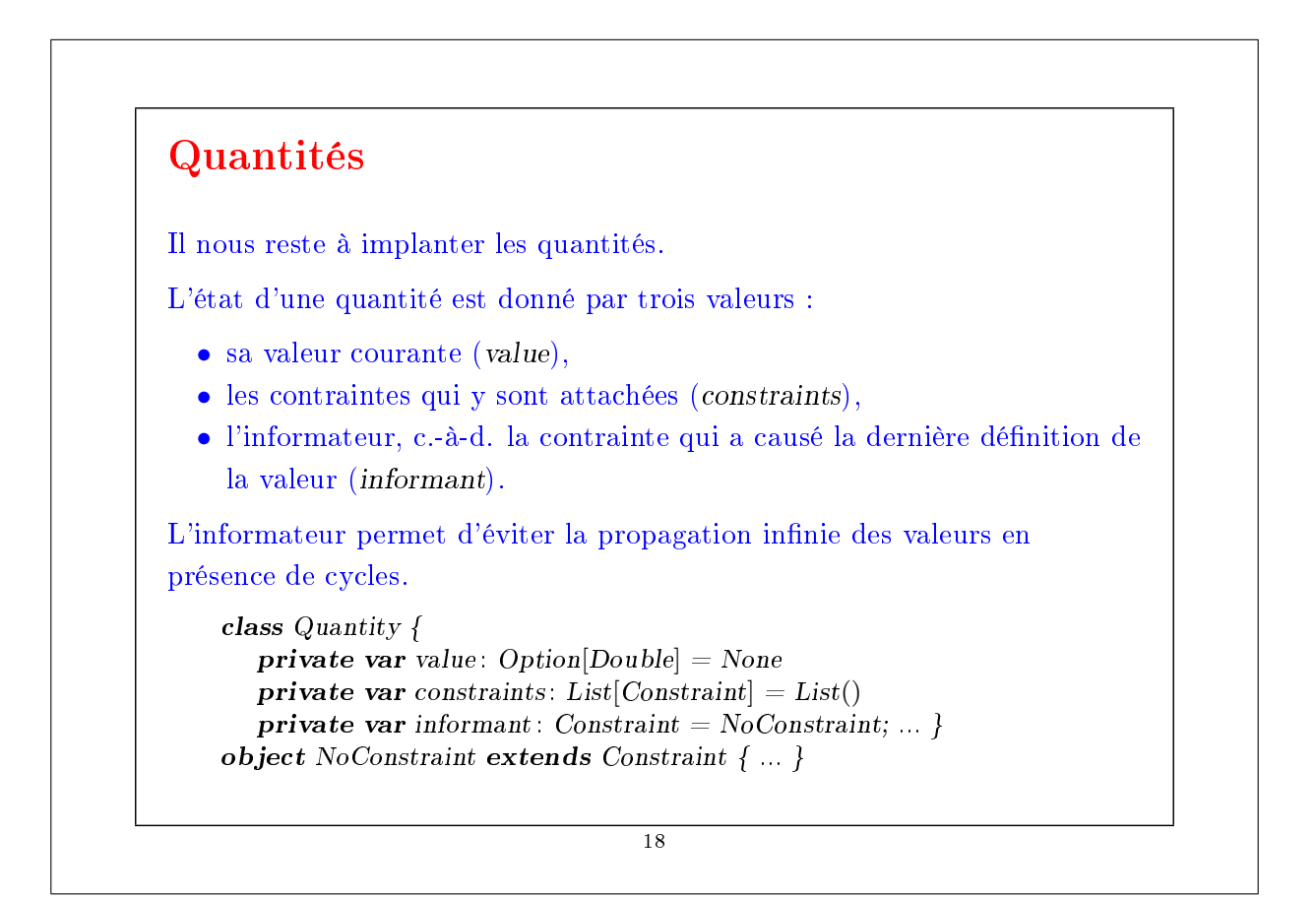

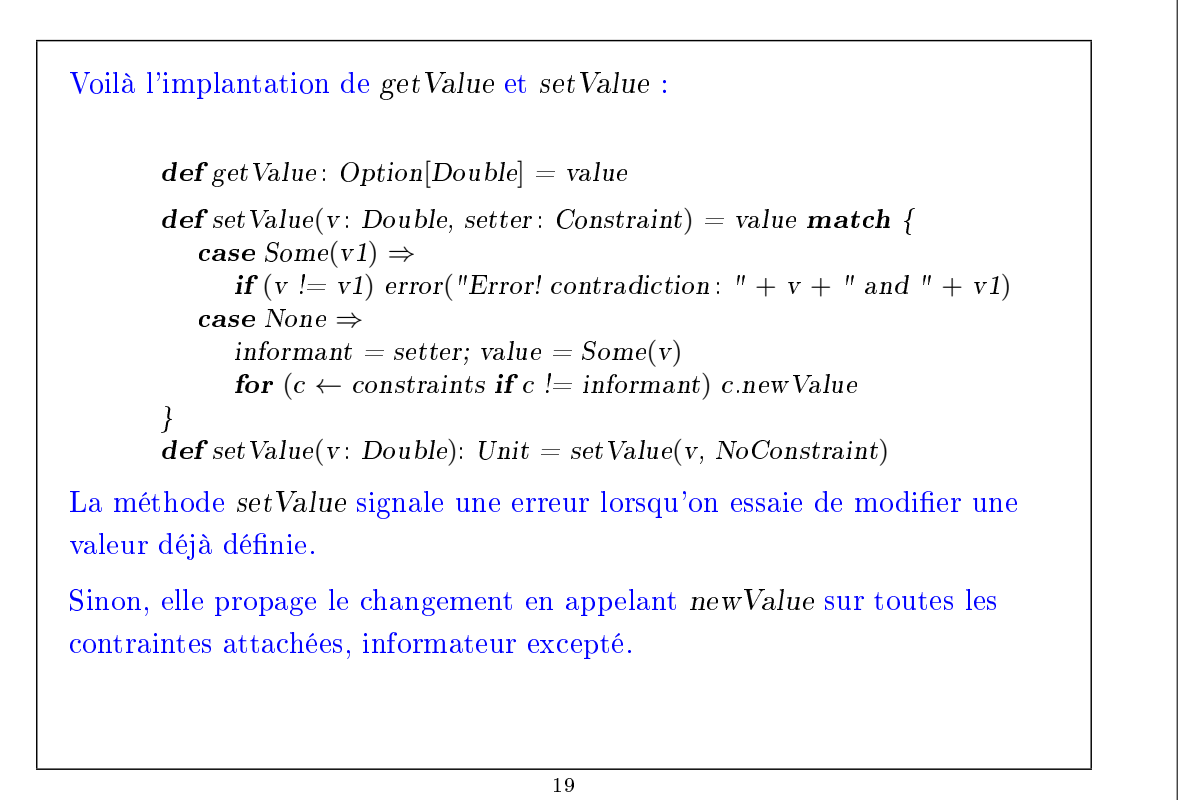

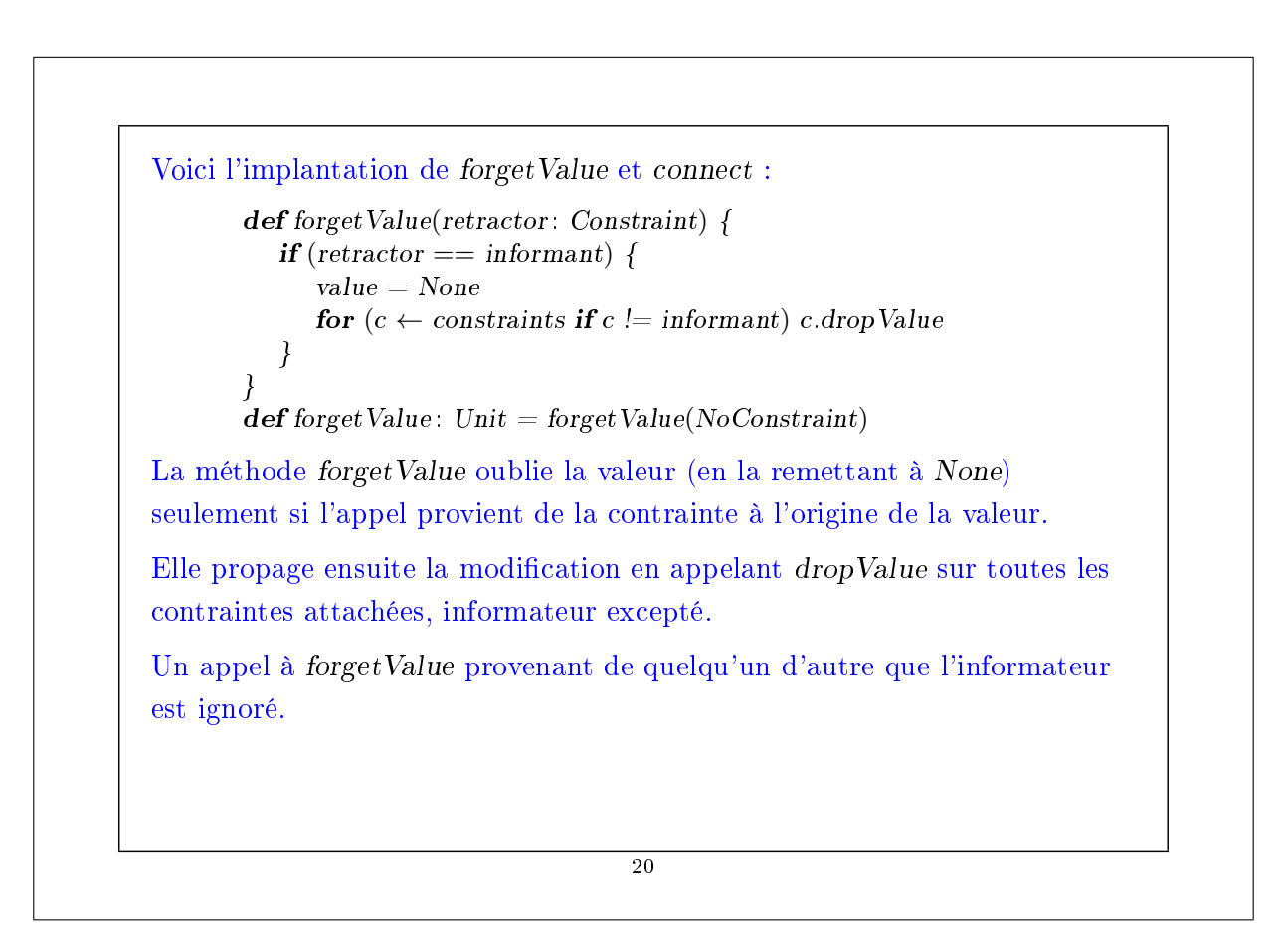

```
Voici l'implantation de connect.
```
}

```
def connect(c: Construct)constraints = c :: constraintsvalue match {
      case Some(\_) \Rightarrow c.newValuecase None \Rightarrow}
```
Cette méthode ajoute la contrainte à la liste constraints.

Si la quantité a une valeur, elle appelle aussi newValue sur la nouvelle contrainte.

```
21
```
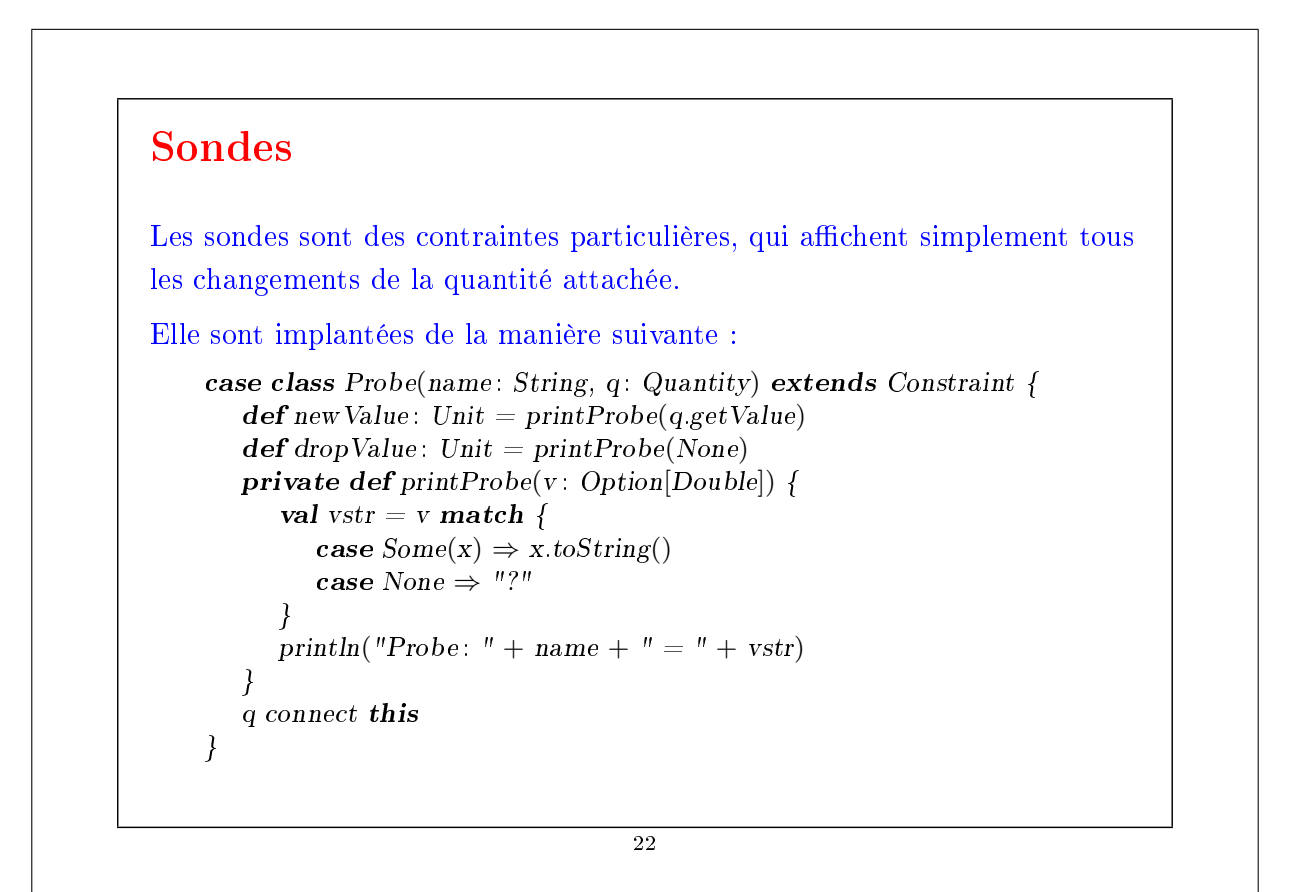

### Amélioration

Le système présenté fonctionne, mais les contraintes restent fastidieuses à dénir.

Comparez l'équation :

 $C * 9 = (F - 32) * 5$ 

avec le code qui définit CFconverter.

Ne serait-il pas agréable de pouvoir construire un système de contraintes directement à partir d'une équation telle que celle ci-dessus ?

On peut presque y arriver en Scala. Voici une nouvelle manière d'exprimer la conversion Celsius/Fahrenheit :

val C,  $F = new$  Quantity  $C * c(9) == (F + c(-32)) * c(5)$ 

23

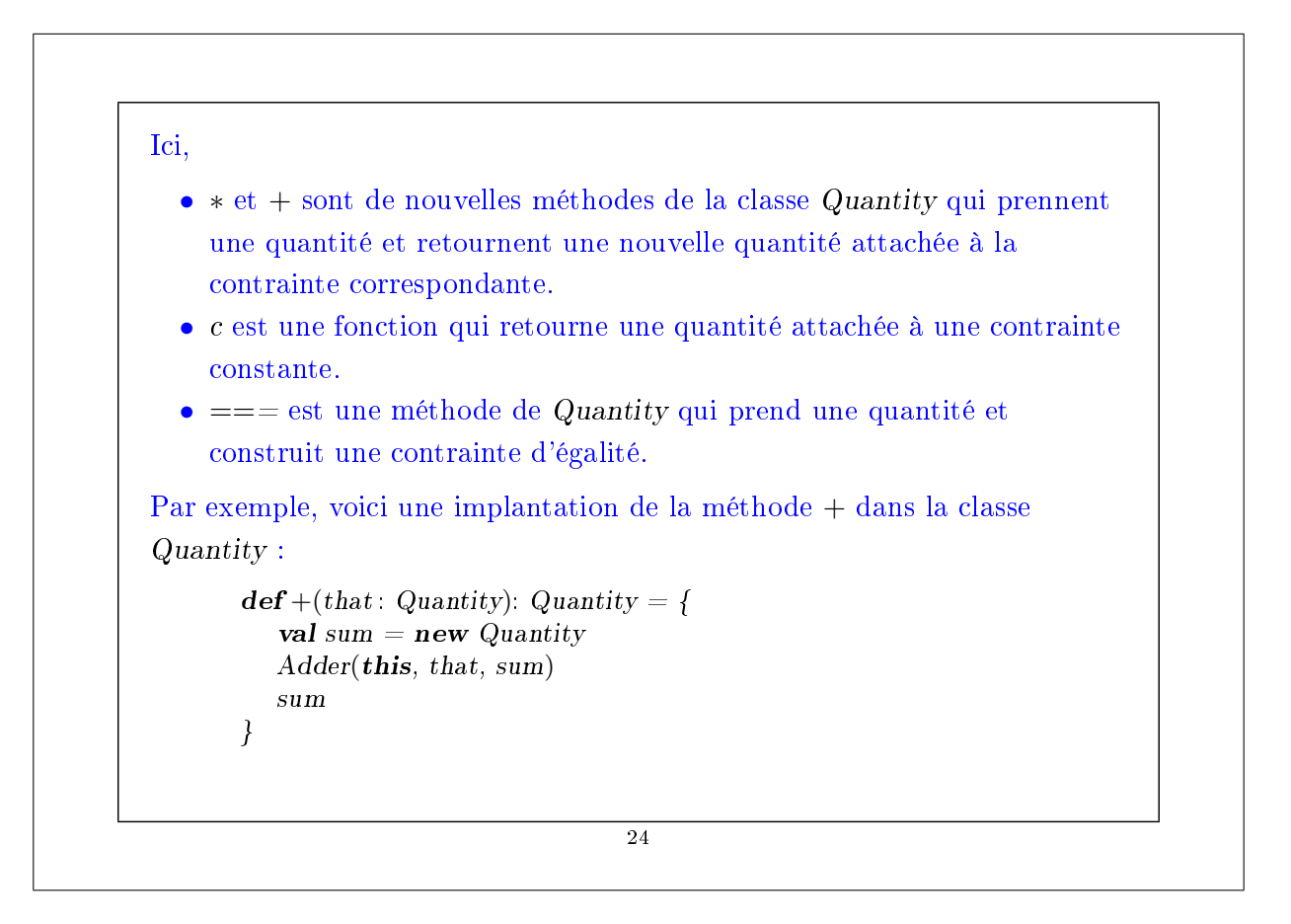

### Résumé

Nous avons appris un nouveau paradigme de calcul : le calcul par résolution de relations ou contraintes.

La caractéristique principale de ce paradigme est que le calcul peut s'effectuer dans plus d'une direction, en fonction de ce qui est défini et de ce qui ne l'est pas.

L'implantation présentée ici est basée sur un réseau de contraintes (nœuds) et de quantités (arêtes).

La résolution des contraintes implique la propagation des changements de valeurs le long des arêtes et à travers les nœuds.

Le réseau est modélisé par un ensemble d'objets dont certains contiennent un état.

25